# **Beállítások: TMS**

Az eVIR rendszer [TMS-](https://doc.evir.hu/doku.php/evir:tms:tms)sel kapcsolatos [beállítása](https://doc.evir.hu/doku.php/evir:rendszer:rendszer)it lehet elvégezni ezen a részen.

## Rendszer → Beállítások → **[Rendszerbeállítások](https://doc.evir.hu/doku.php/evir:rendszer:beallitasok:beallitasok)**

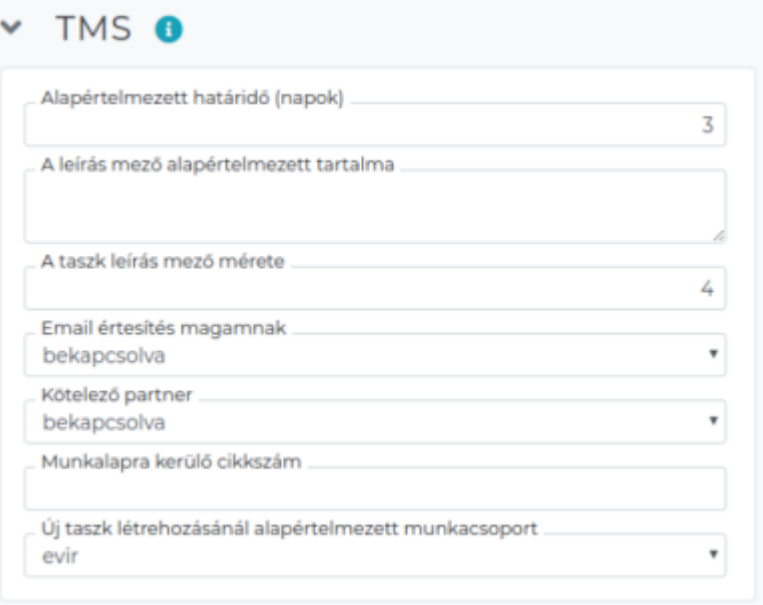

# **Alapértelmezett határidő (napok)**

Új taszk létrehozásánál a tervezett határidőt alapértelmezetten az aktuális dátumtól számított hányadik napra állítsa be.

## **A leírás mező alapértelmezett tartalma**

Új taszk létrehozásánál az itt megadott szöveg automatikusan belekerül a leírásba (pl. template használata).

## **A taszk leírás mező mérete**

Új taszk létrehozásánál a leírás mező hány sornyi magasságú legyen.

#### **Email értesítés magamnak**

Email értesítést akkor is kapjon a felhasználó, ha azt azért kapná, mert ő módosított/hozott létre taszkot.

- **Kötelező partner** Legkésőbb a taszk lezárásakor kötelező a taszkhoz partnert megadni.
- **Munkalapra kerülő cikkszám** Ha a taszkok munkaórákat tartalmaznak, amelyeket munkalapra lehet tenni a számlázáshoz, akkor ezt milyen cikkszám felhasználásával tegye meg a rendszer.
- **Új taszk létrehozásánál alapértelmezett munkacsoport** Új taszk létrehozásánál melyik munkacsoport legyen alapértelmezetten kiválasztva.

#### Rendszer → Felhasználói fiók → **[Saját beállítások](https://doc.evir.hu/doku.php/evir:rendszer:felhasznaloi_fiok:felhasznaloi_fiok)**

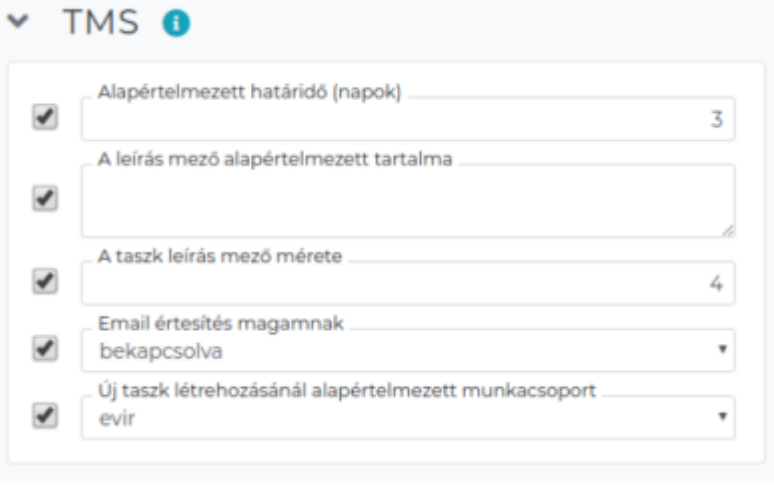

From: <https://doc.evir.hu/>- **eVIR tudásbázis**

Permanent link: **<https://doc.evir.hu/doku.php/evir:rendszer:beallitasok:tms?rev=1605625249>**

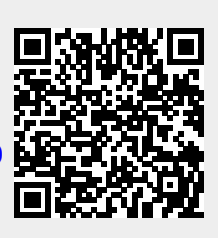

Last update: **2020/11/17 16:00**